# InHandemobelen viel Frenche Herstellung von

D-91550 Dinkelsbühl - Waldeck Tel.: 09857 / 9799-0 Fax: 09857 / 9799-17

Drehorgeln www.deleika.de info@deleika.de www.schraubenmaennle.de info@schraubenmaennle.de

**DELEIKA®** GmbH Waldeck 33 91550 Dinkelsbühl

**Kunst - Handwerk Holz und Metall** 

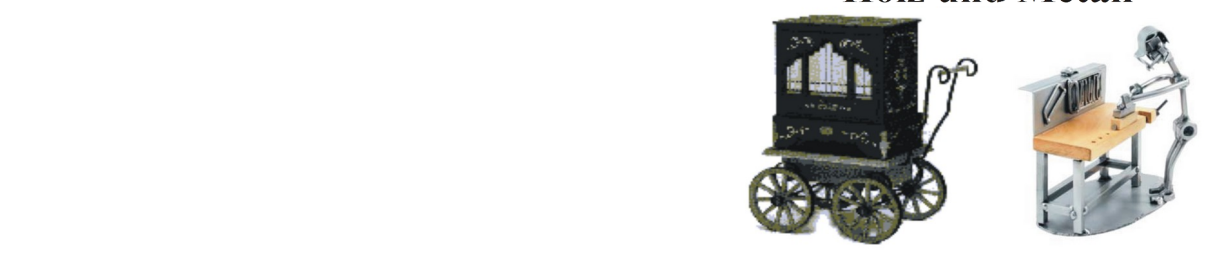

Liebe Kundinen\_Kunden,

der

bitte mit

Lieder auswählen

sehr gerne würden wir Ihnen das Aussuchen von Liedern und die Bestellung so einfach wie möglich gestalten. Daher haben wir eine Excel Datei erstellt, auf der Sie nach Liedarten und Titeln sortieren können. Bitte kreuzen Sie Ihre Liedwünsche an, es werden dann automatisch die Anzahl der ausgesuchten Liedtitel im DOKUMENT ermittelt.

Bitte senden Sie uns dann die ausgefüllte Excel Liste an [info@deleika.de.](mailto:info@deleika.de) In Kürze erhalten Sie dann Ihre ausgesuchten Titel auf einem Memory. Die Excel Datei eignet sich NICHT zum Ausdrucken!.

Anbei haben wir noch eine kurze Erklärung zu der Liste.

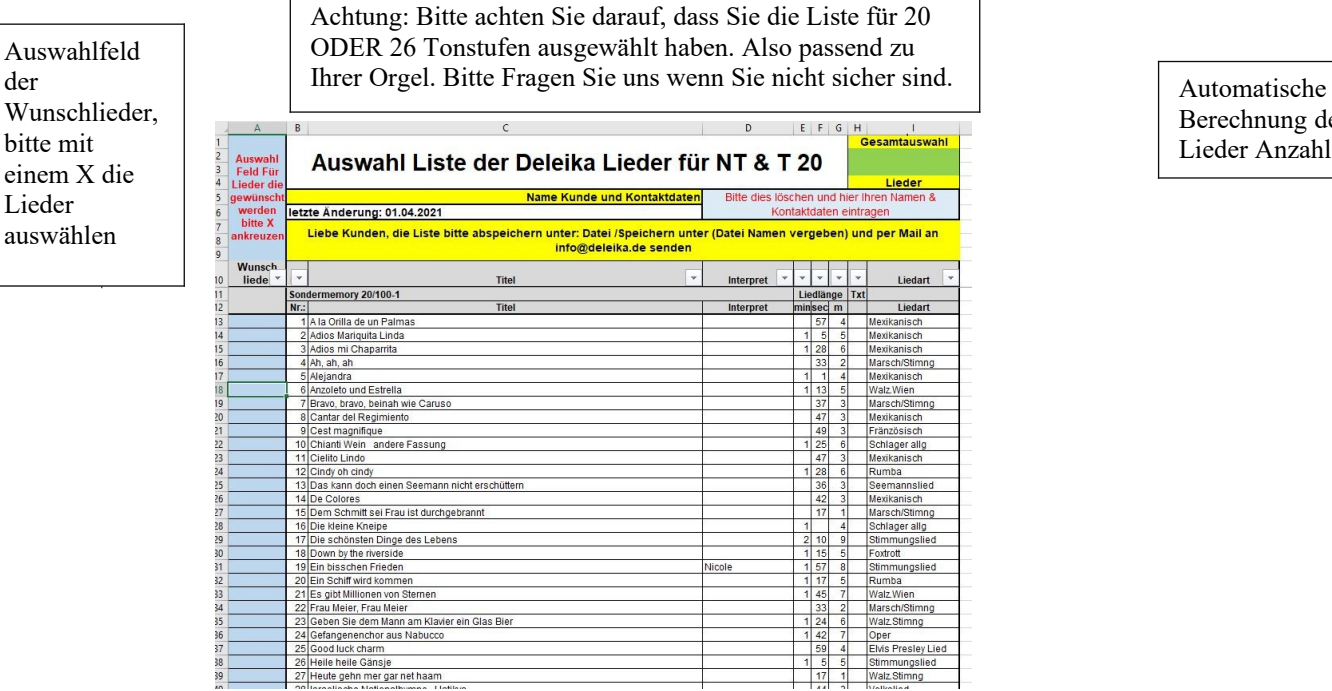

Berechnung der Lieder Anzahl

DELEIKA® GmbH - Waldeck 33 - D-91550 Dinkelsbühl Handelsregister Amtsgericht Ansbach: HRB 4166 Geschäftsführer: Kai Rafeldt USt.-ID-Nr. DE 251 286 738 - St.-Nr. 203 124 20210

# Intandemobelen viel Frenche Herstellung von

D-91550 Dinkelsbühl - Waldeck

Tel.: 09857 / 9799-0 Fax: 09857 / 9799-17

Drehorgeln

www.deleika.de info@deleika.de www.schraubenmaennle.de info@schraubenmaennle.de

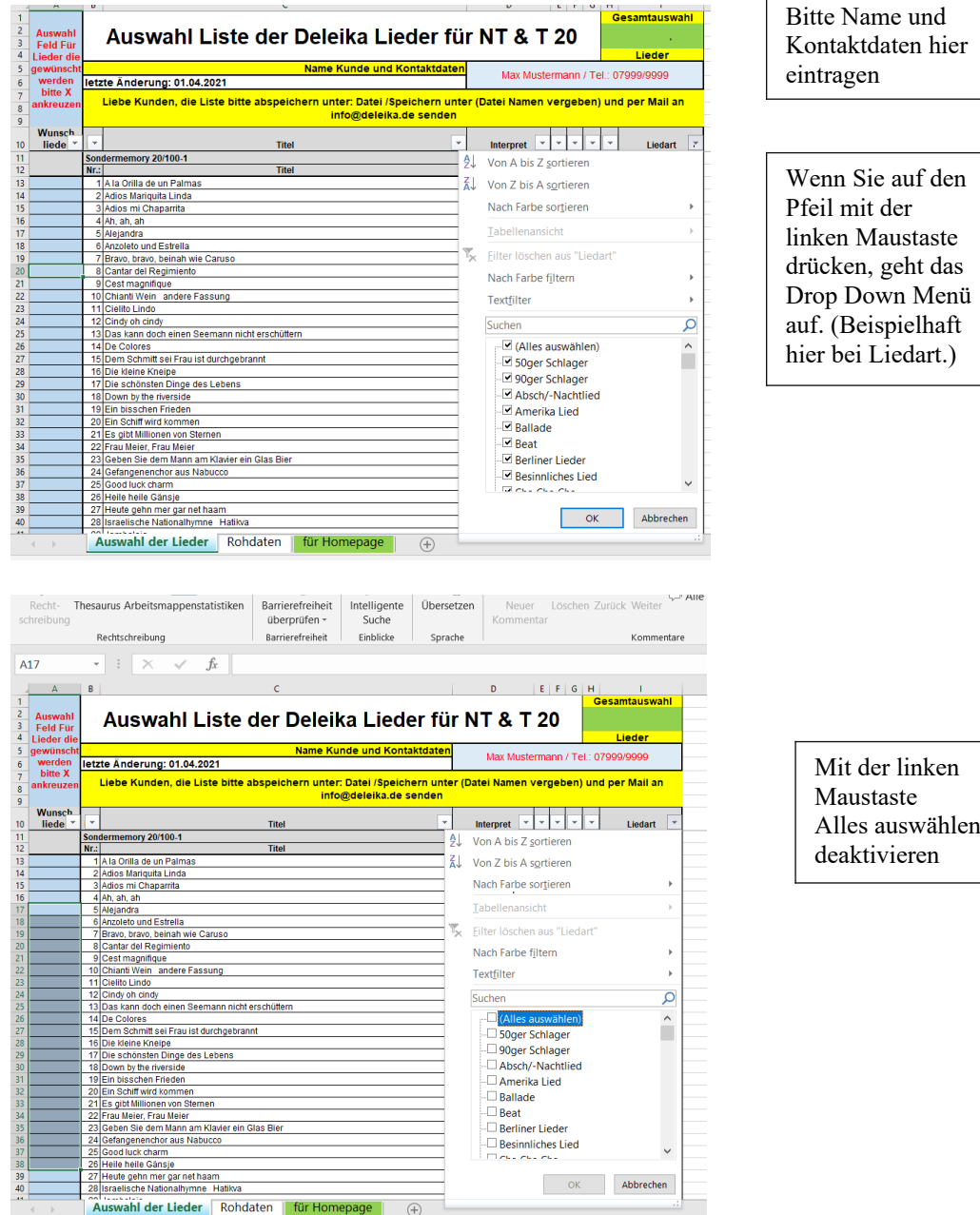

DELEIKA<sup>®</sup>GmbH - Waldeck 33 - D-91550 Dinkelsbühl Handelsregister Amtsgericht Ansbach: HRB 4166 Geschäftsführer: Kai Rafeldt USt.-ID-Nr. DE 251 286 738 - St.-Nr. 203 124 20210

Bereit

Vereinigte Sparkasse Ansbach BLZ 765 500 00 - Kto-Nr. 812 5445 **BIC: BYLADEMIANS** IBAN: DE 57 7655 0000 0008 1254 45

### Int Handemobelen viel Frenche Herstellung von

D-91550 Dinkelsbühl - Waldeck Tel.: 09857 / 9799-0 Fax: 09857 / 9799-17

Drehorgeln www.deleika.de  $info@$ deleika.de

www.schraubenmaennle.de info@schraubenmaennle.de

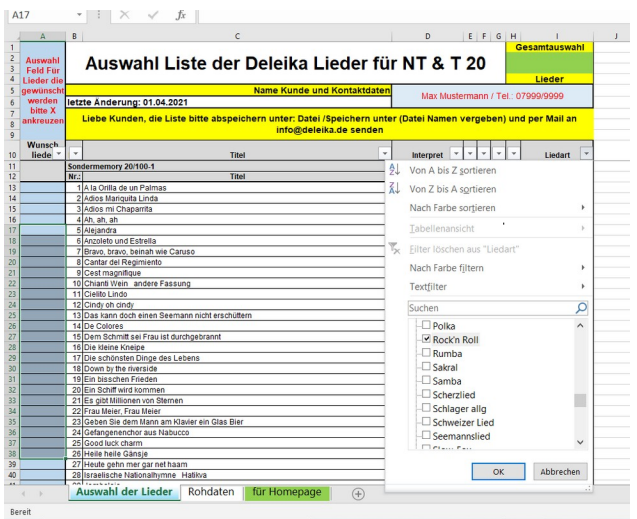

Mit der linken Maustaste z.B. Rock n Roll auswählen, dann werden alle Lieder angezeigt, die in der Liedart Rock n Roll verfügbar sind (siehe nächstes Bild)

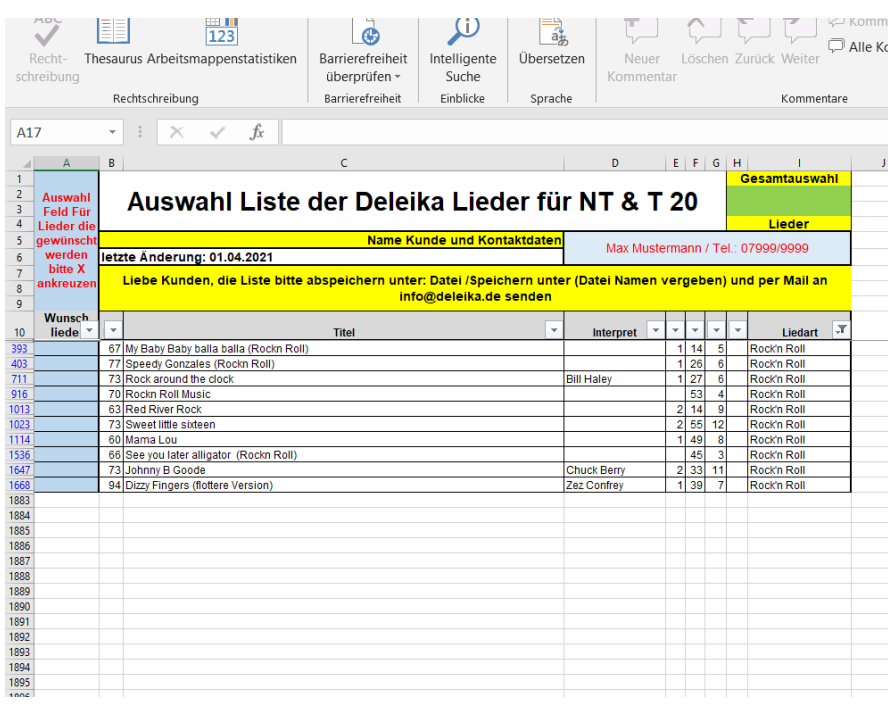

DELEIKA<sup>®</sup>GmbH - Waldeck 33 - D-91550 Dinkelsbühl Handelsregister Amtsgericht Ansbach: HRB 4166 Geschäftsführer: Kai Rafeldt USt.-ID-Nr. DE 251 286 738 - St.-Nr. 203 124 20210

# InHandemobelen viel Frenche Herstellung von

#### D-91550 Dinkelsbühl - Waldeck Tel.: 09857 / 9799-0 Fax: 09857 / 9799-17

www.deleika.de info@deleika.de www.schraubenmaennle.de info@schraubenmaennle.de

Drehorgeln

Mit einem X in der blauen Spalte Ihre Wunschlieder auswählen. Rechts oben im grünen Feld zeigt es automatisch die Anzahl Ihrer ausgewählten Lieder an.

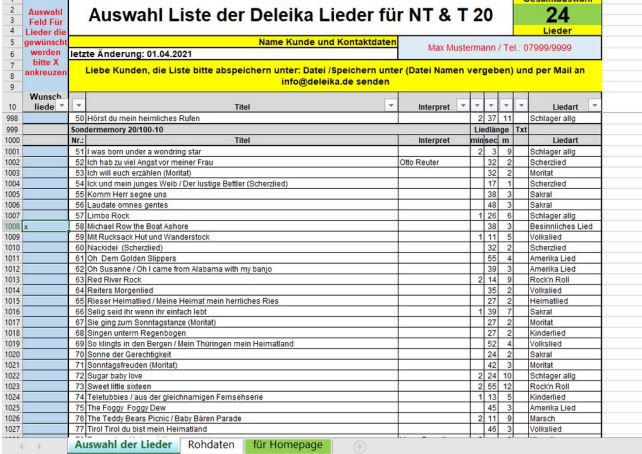

Wie bei Liedart gezeigt, können auch hier über das Drop Down Menü nur die ausgewählten Lieder angezeigt werden.

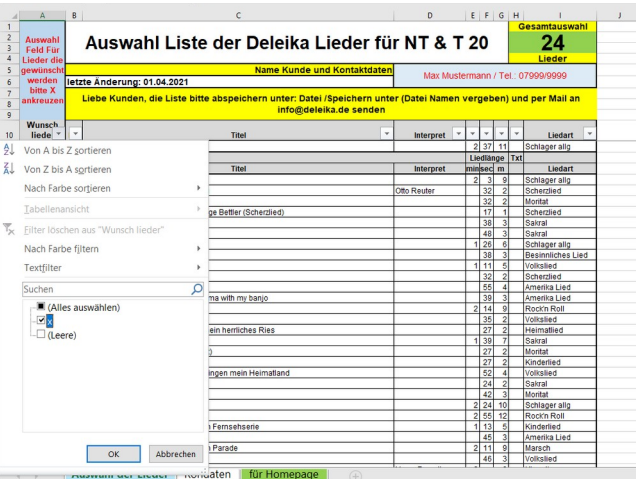

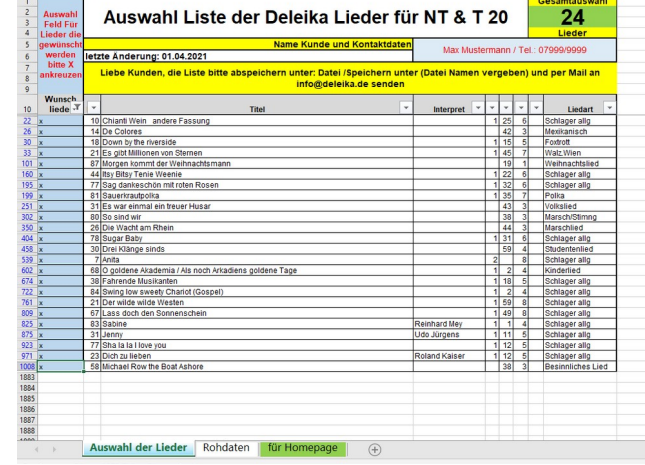

 $A$   $A$   $B$ 

Bevor Sie uns Ihre Wunschliste zusenden können Sie nochmals alle Ihre ausgewählten Lieder anschauen.

DELEIKA<sup>®</sup>GmbH - Waldeck 33 - D-91550 Dinkelsbühl Handelsregister Amtsgericht Ansbach: HRB 4166 Geschäftsführer: Kai Rafeldt USt.-ID-Nr. DE 251 286 738 - St.-Nr. 203 124 20210

Vereinigte Sparkasse Ansbach BLZ 765 500 00 - Kto-Nr. 812 5445 **BIC: BYLADEM1ANS** IBAN: DE 57 7655 0000 0008 1254 45